## HOW DO I REGISTER WITH OPENGOV?

# MyEscambia.com

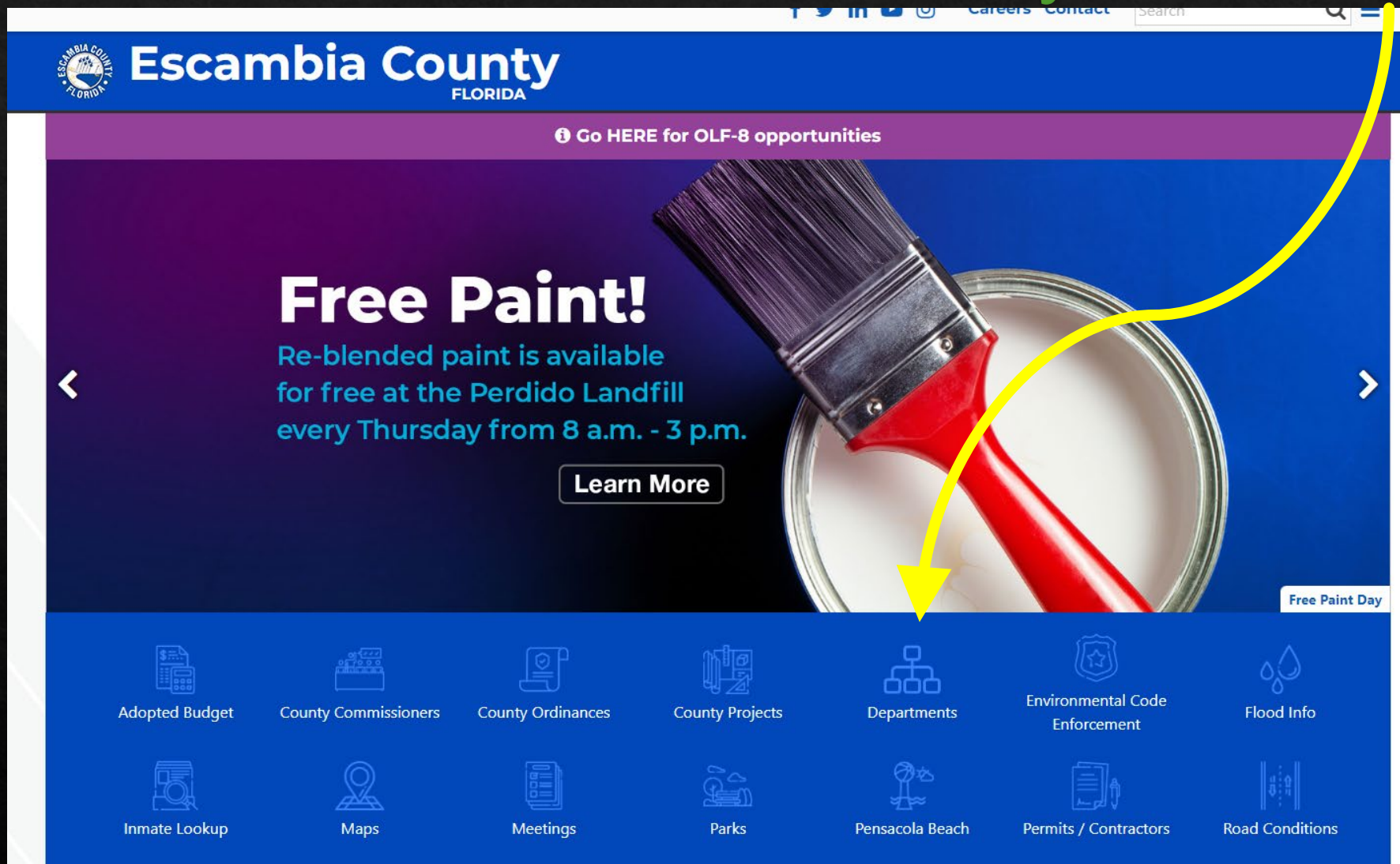

# HOW DO I REGISTER WITH VENDOR REGISTRY?

# **MyEscambia.com**

## **Scroll down to "Purchasing Office" and click.**

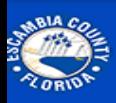

# Escambia County

## **Office of Purchasing**

**Purchase Orders Check Register** Solicitations **Insurance Requirements** Purchasing Ordinance **Vendor Resources Standard Contract** 

Format

### MyEscambia Home / Office of Purchasing

## **About**

The role of the Purchasing Division is to assist county departments and divisions in acquiring goods, services, or construction. The office is generally the initial contact for agencies and contractors to esquire goods or services. The Purchasing Division oversees a purchasing process that assures impartial and equitable evaluation of bids and proposals from vendors and helps agencies to establish fair and reasonable contracts. In the event of a contract dispute or claim resolution, the division acts as mediator.

## **Mission Statement**

To provide efficient, responsive services that enhance our quality of life, to provide high quality goods and services to county departments and citizens in an efficient and effective manner, while maintaining the highest standards of ethical conduct and professionalism. This mission is achieved by ensuring transparency, fairness, and accountability in all procurement activities as we work to obtain the best value for taxpayers while promoting healthy competition, supporting local businesses, meeting common needs, and promoting a safe and healthy community.

## Contact

Phone: 850-595-4980 Fax: 850-595-4805 Email: purchasing@myescambia.com

### **View Solicitations**

**View Purchasing Calendar** 

**Register to be a Vendor** 

▼ Office of Purchasing Purchase Orders **Check Register** Solicitations **Insurance Requirements** Purchasing Ordinance **Vendor Resources Standard Contract** 

Format

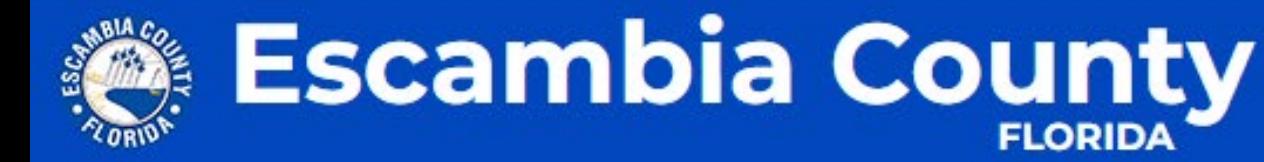

# **Vendor Resources**

- ▼ Office of Purchasing **Purchase Orders** 
	- **Check Register**
	- Solicitations
	- **Insurance Requirements**
	- Purchasing Ordinance
	- **Vendor Resources**
	- **Standard Contract** Format

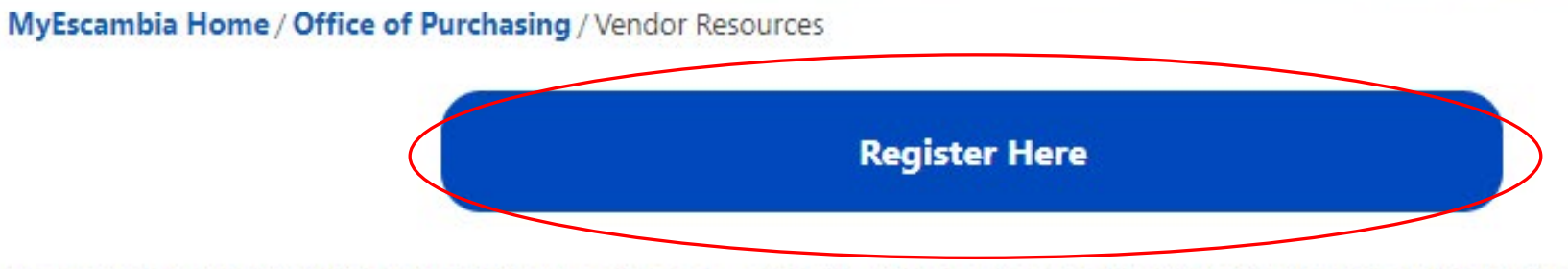

Escambia County encourages local, small, women and minority owned businesses to register as vendors with the county. Businesses registered in OpenGov have an immediate advantage to act on any advertised bid solicitations that fit the description of their business.

There is no cost to register as a vendor. Once you have registered, you will be able to monitor the online board or receive notifications for various contract jobs available for bidding.

If you have questions please contact purchasing at purchasing@myescambia.com.

Some of the eligible goods and services which can be provided by certified vendors are listed

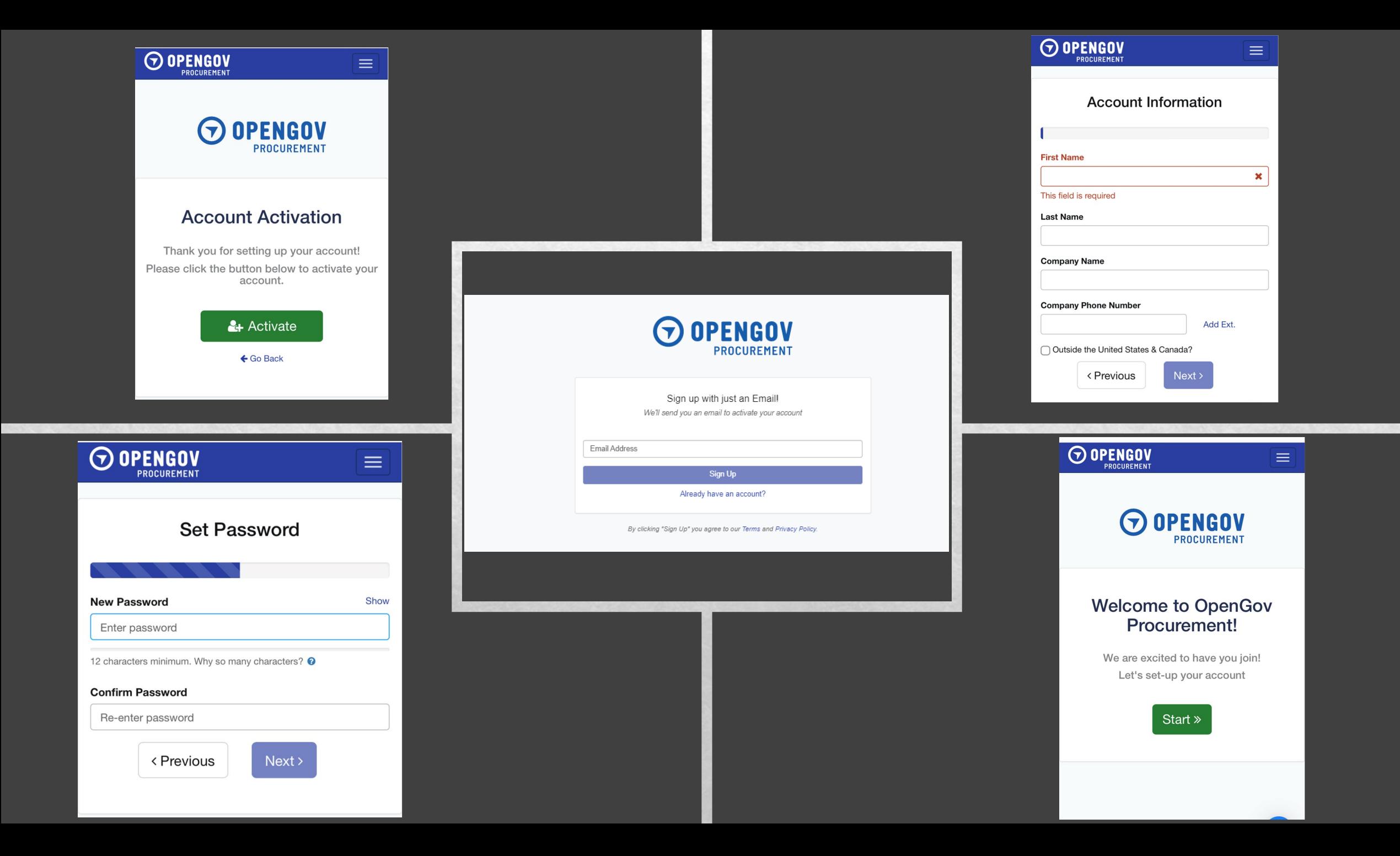

### **O** Show Tutorial

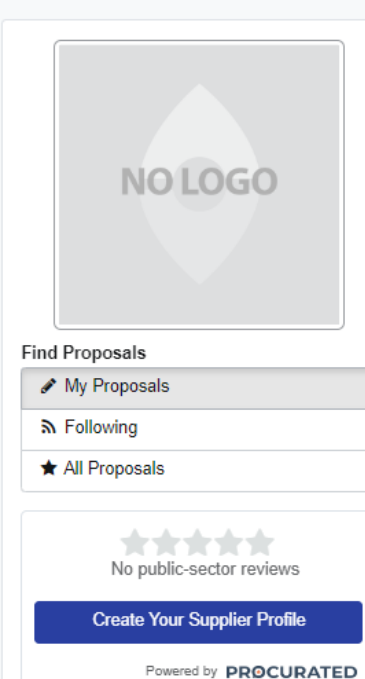

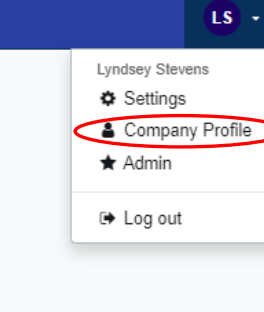

## No proposals started yet!

Get started by searching for projects to bid on. Your list of proposals will then be displayed here.

**Find Projects** 

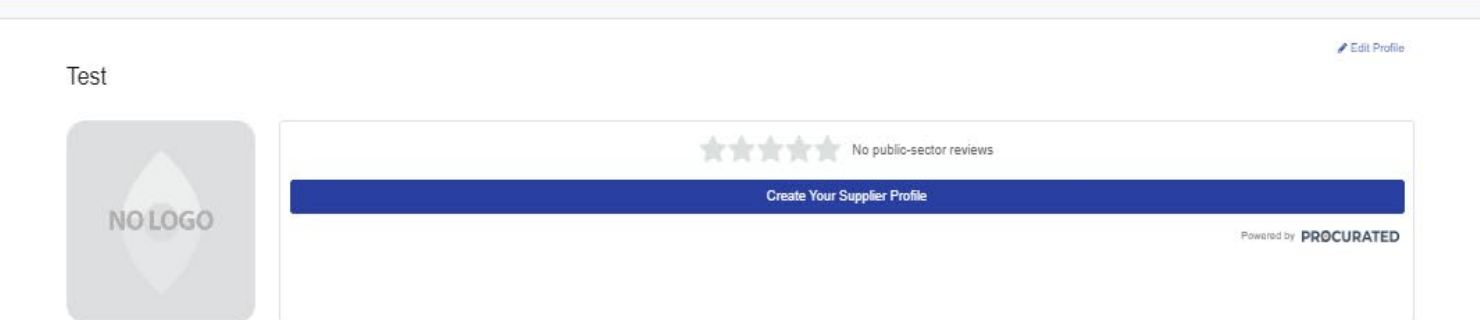

#### COMPANY INFORMATION P edit

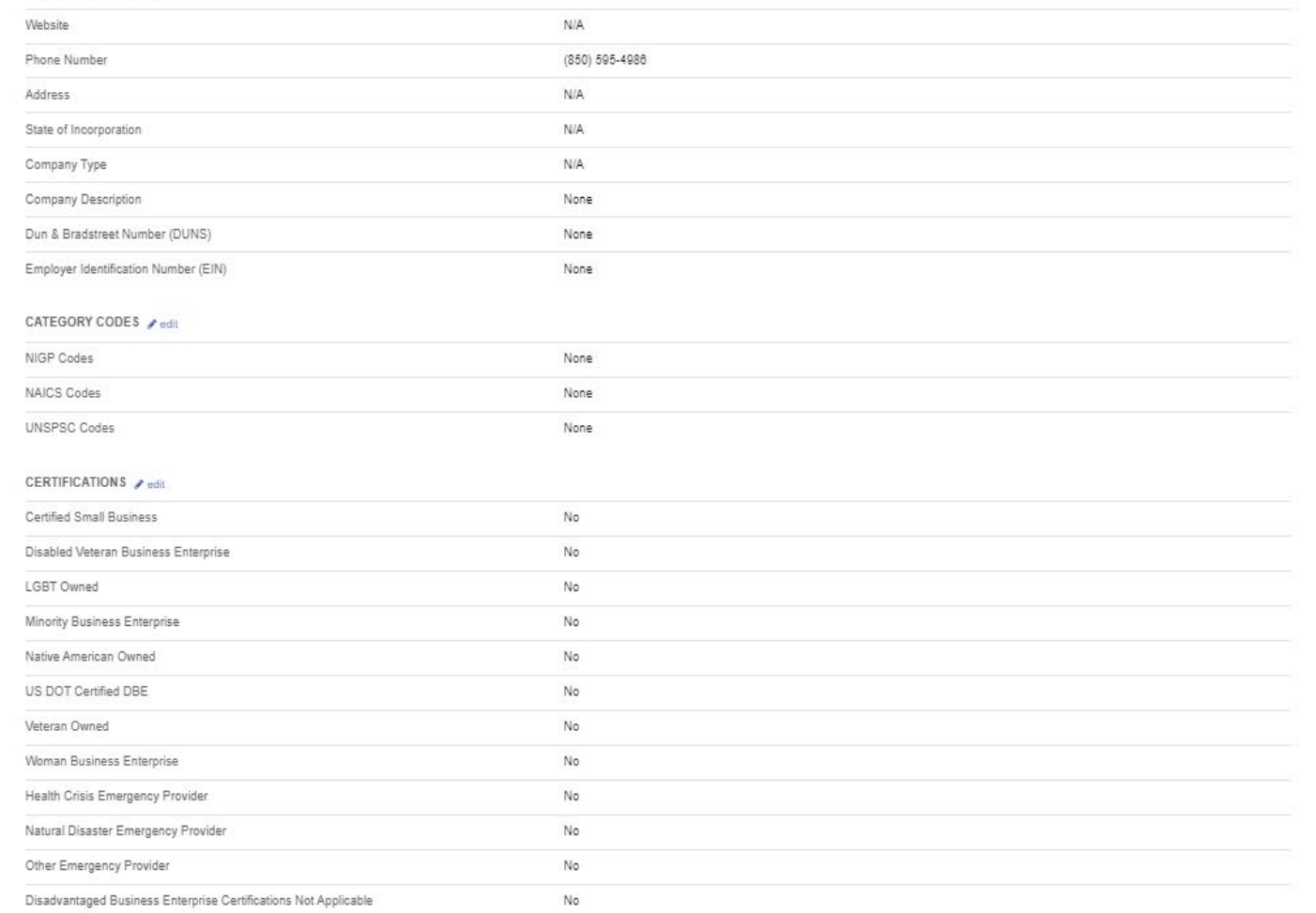

 $\boldsymbol{\Theta}$ 

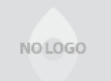

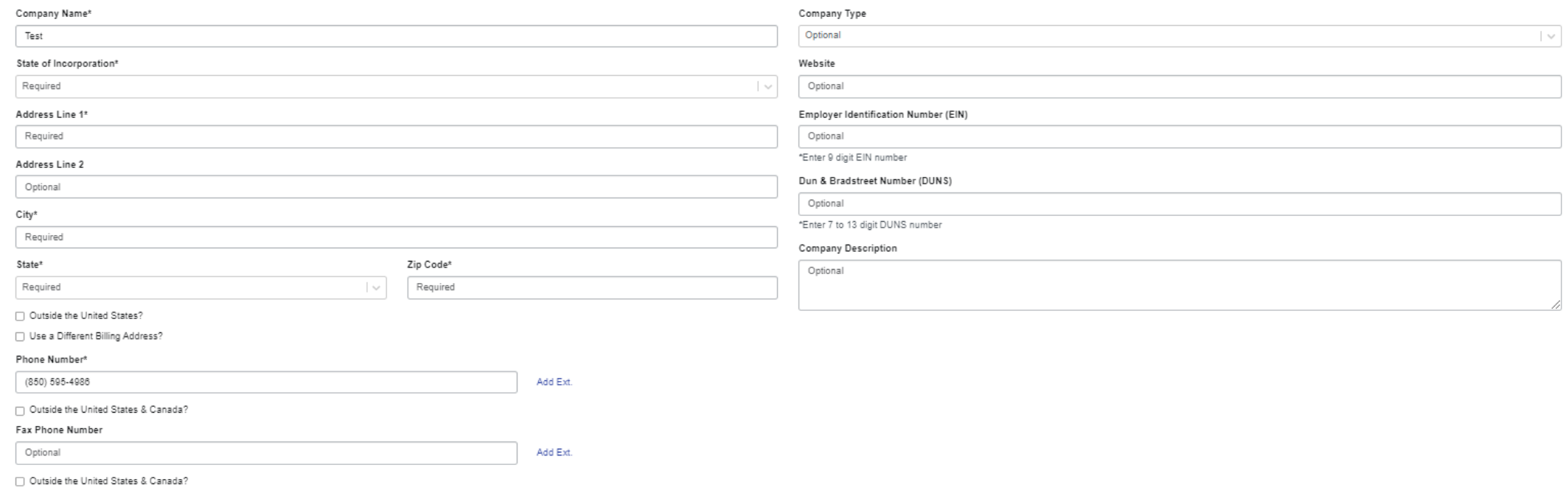

Save

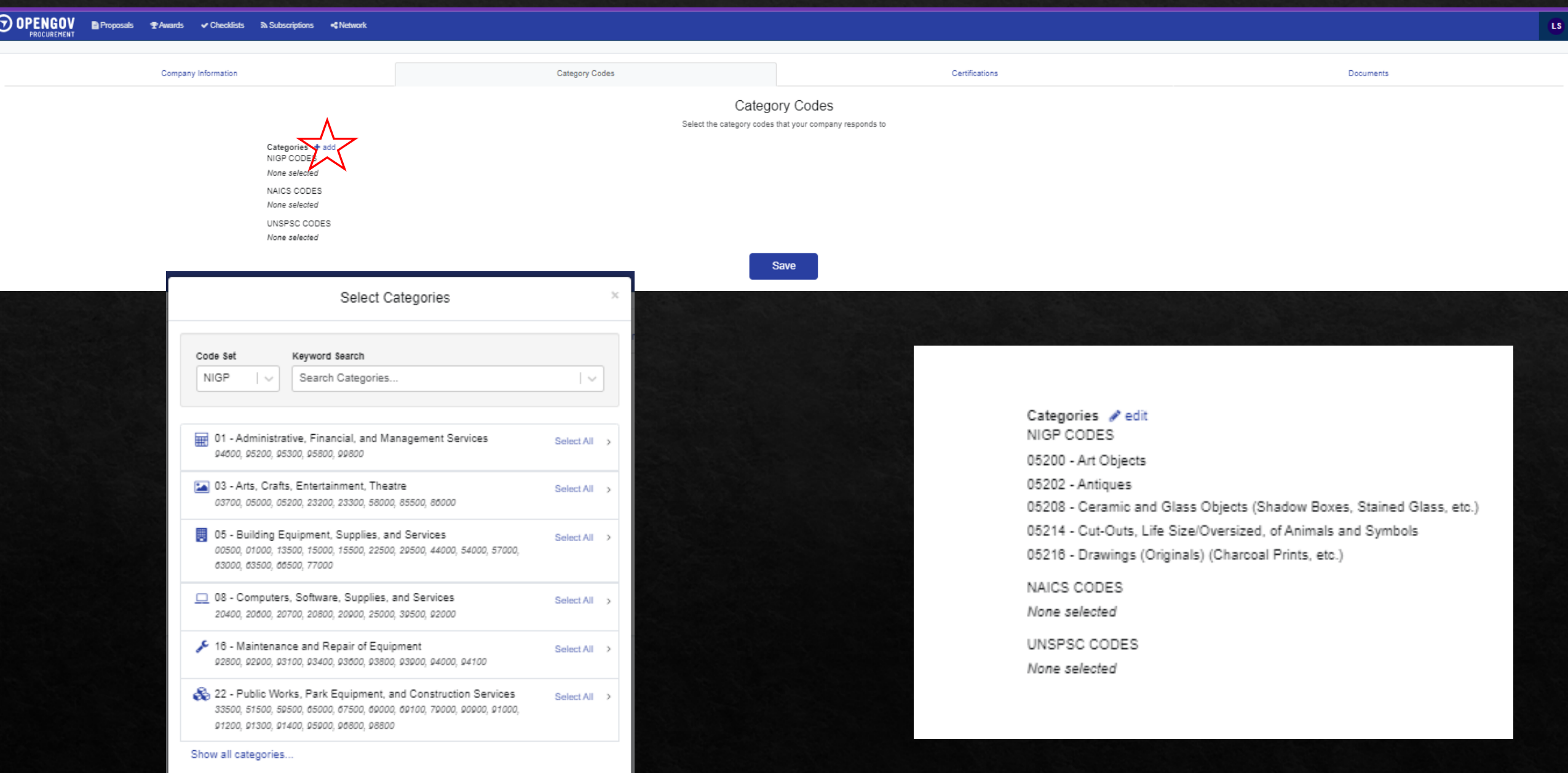

## Certifications

Indicate the certifications that your company holds.

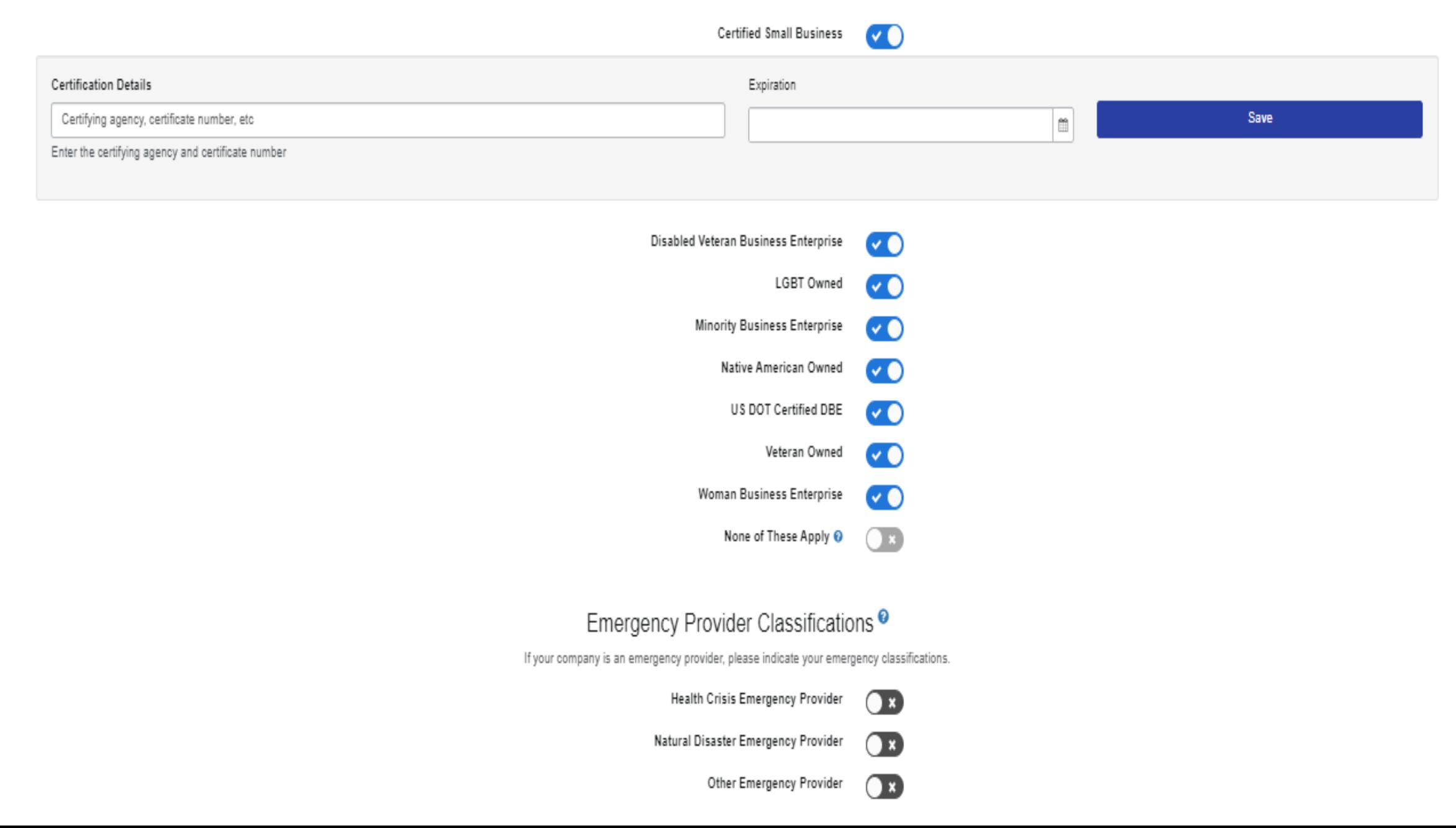

## **ODPENGOV** EProposals **T**Awards v Checklists a Subscriptions <Network

**O** Show Tutorial

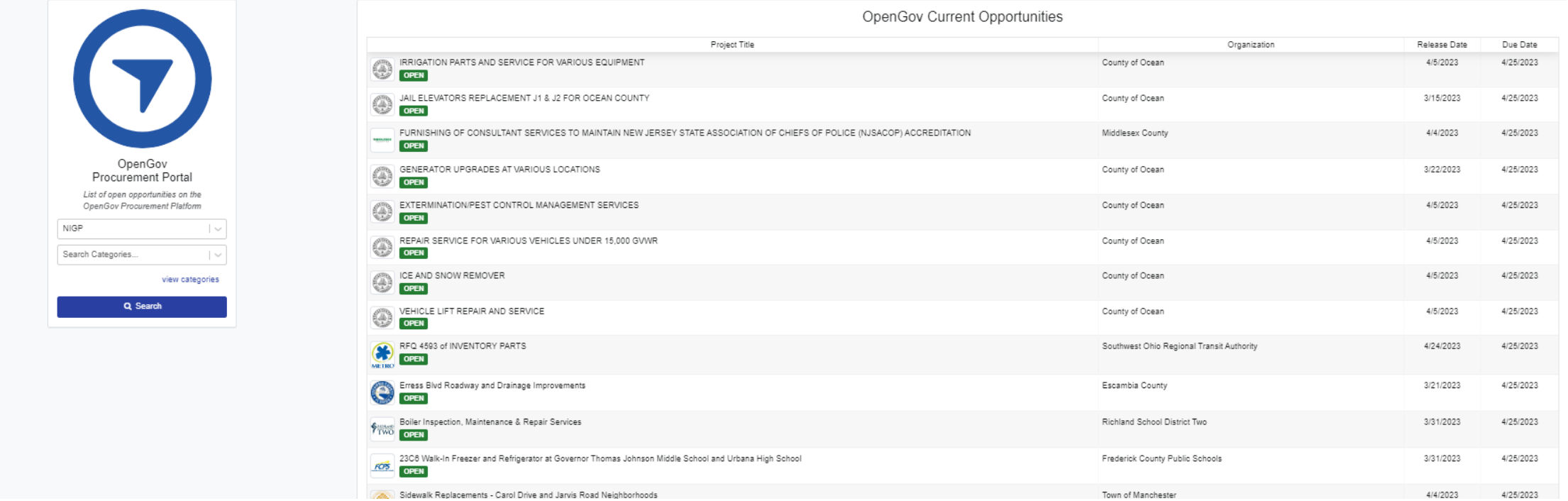

 $\overline{\mathbf{u}}$ 

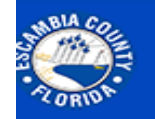

# **Escambia County**

## **Office of Purchasing**

**Purchase Orders** 

MyEscambia Home / Office of Purchasing

**Check Register** Solicitations **Insurance Requirements** Purchasing Ordinance **Vendor Resources Standard Contract** Format

About

The role of the Purchasing Division is to assist county departments and divisions in acquiring goods, services, or construction. The office is generally the initial contact for agencies and contractors to acquire goods or services. The Purchasing Division oversees a purchasing process that assures impartial and equitable evaluation of bids and proposals from vendors and helps agencies to establish fair and reasonable contracts. In the event of a contract dispute or claim resolution, the division acts as mediator.

## **View Solicitations**

**View Purchasing Calendar** 

## **Register to be a Vendor**

## **Mission Statement**

To provide efficient, responsive services that enhance our quality of life, to provide high quality goods and services to county departments and citizens in an efficient and effective manner, while maintaining the highest standards of ethical conduct and professionalism. This mission is achieved by ensuring transparency, fairness, and accountability in all procurement activities as we work to obtain the best value for taxpayers while promoting healthy competition, supporting local businesses, meeting common needs, and promoting a safe and healthy community.

## Contact

Phone: 850-595-4980 Fax: 850-595-4805 Email: purchasing@myescambia.com

## **ODENGOV** Proposals **PAvards v** Checklists a Subscriptions **<Network**

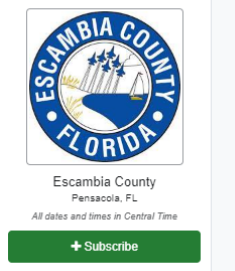

Questions? O Visit Help Center

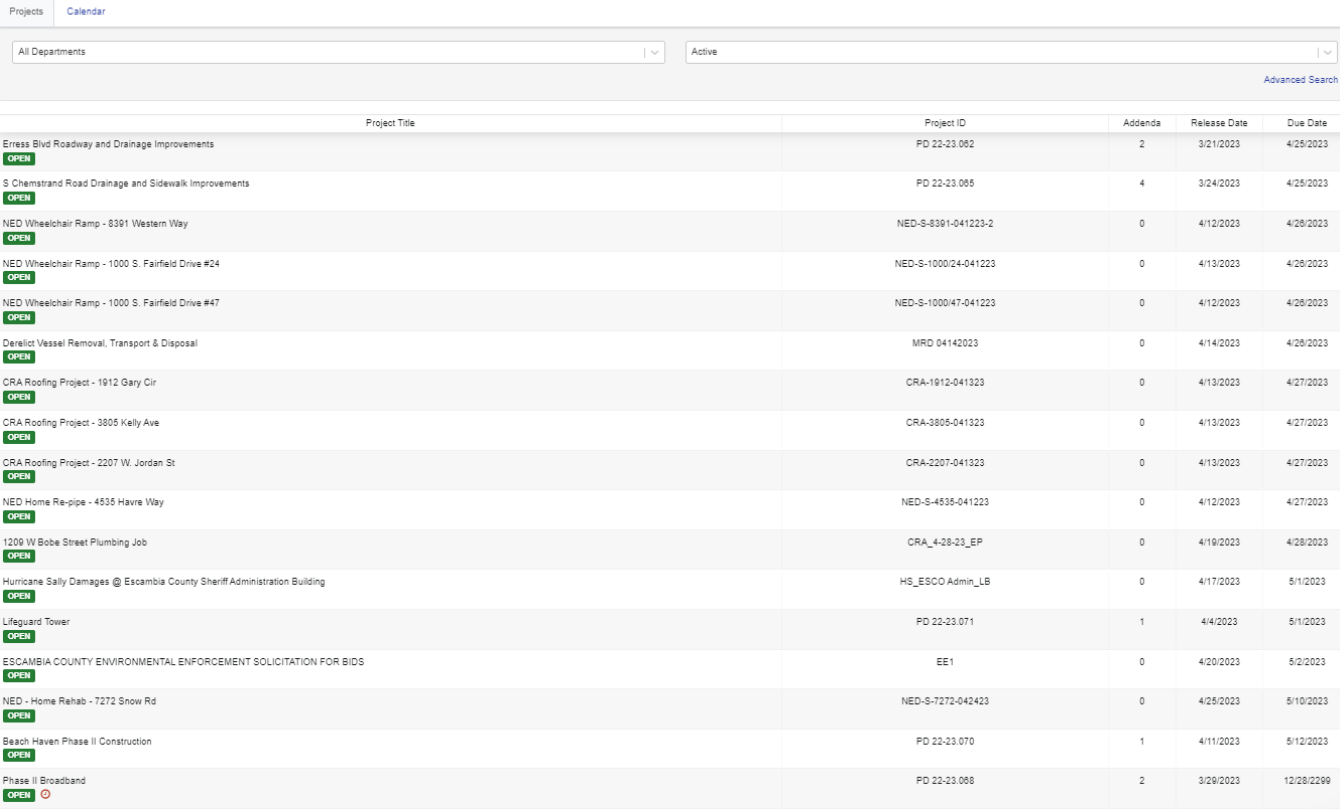

Procurement Portal

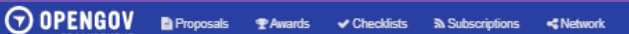

### O Visit Help Center

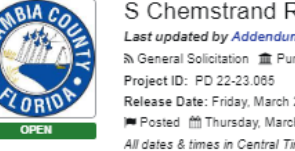

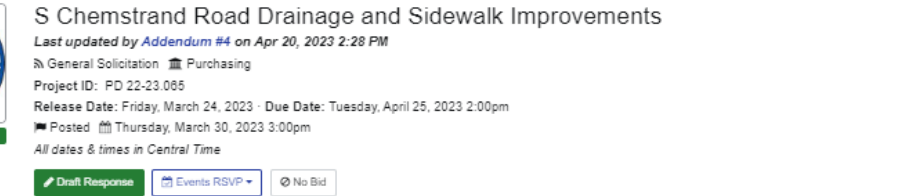

Time Remaining: 3 hours, 49 minutes

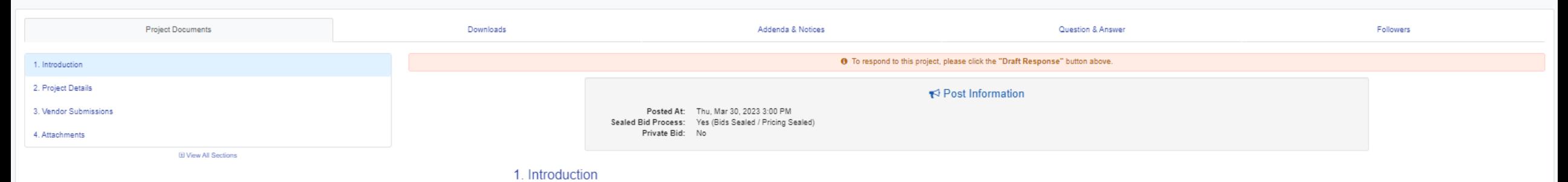

1.1. Summary

Notice is hereby given that the Escambia County Board of County Commissioners will receive sealed bids for sidewalks and drainage improvements along S. Chemstrand Road, including connecting side roads, from 9 Mile Road to incorporated down the east and west side of Chemstrand and will include 3 bus stop pads. Existing drainage systems will be replaced and expanded to adequately convey stormwater for the drainage basin to the Kaylyn Road Cou stormwater system.

#### 1.2. Contact Information

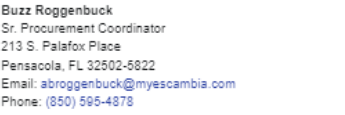

Department: Purchasing

1.3. Timeline

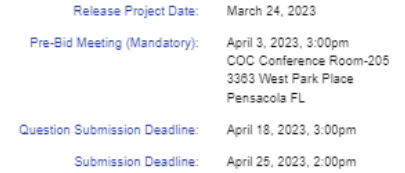

 $(s)$ 

E' Escambia County Portal

 $\mathbb{R}$  Follow

 $\begin{array}{c} 0 & 0 \\ 0 & 0 \end{array}$ 

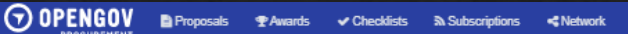

### O Visit Help Center

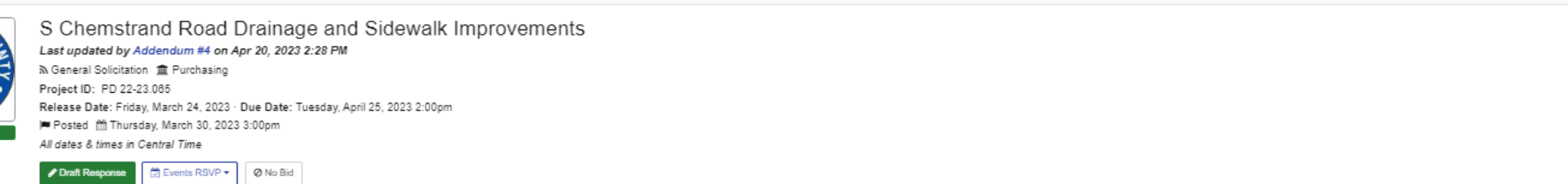

Time Remaining: 3 hours, 48 minutes

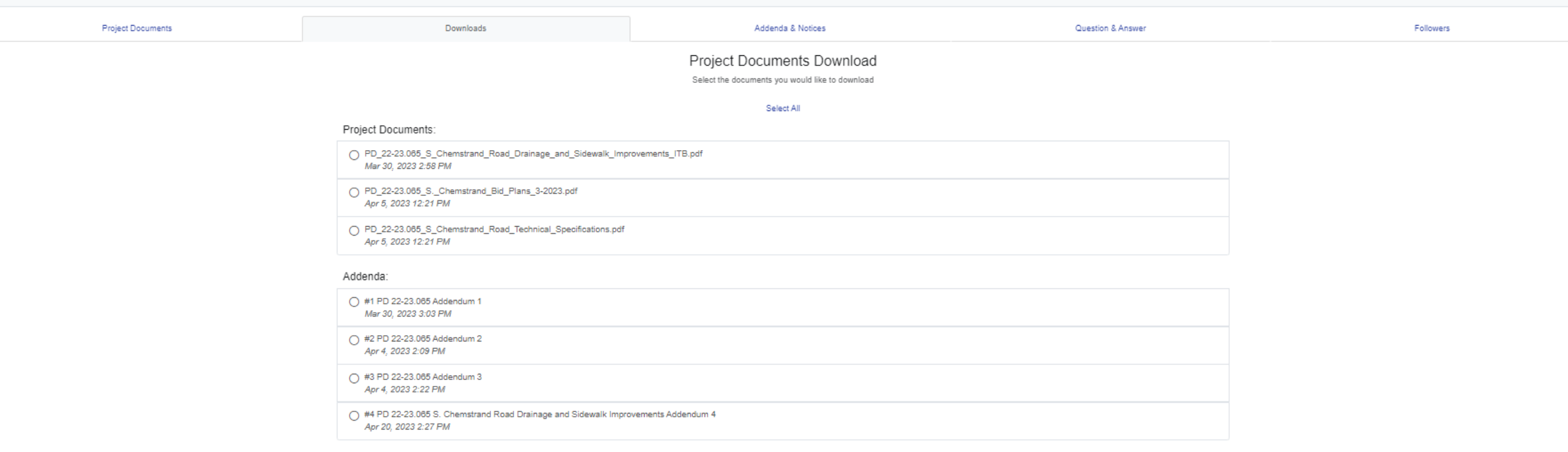

#### Official Notices:

◯ #2 PD 22-23.065 S Chemstrand Road Drainage Mandatory Pre-solicitation Attendance Sheet Apr 12, 2023 2:25 PM

○ #2 PD 22-23.065 S Chemstrand Road Drainage Mandatory Pre-solicitation Attendance Sheet 2nd Meeting Apr 12, 2023 2:25 PM

Le Download Selected Items

E' Escambia County Portal

 $\mathbb{R}$  Follow

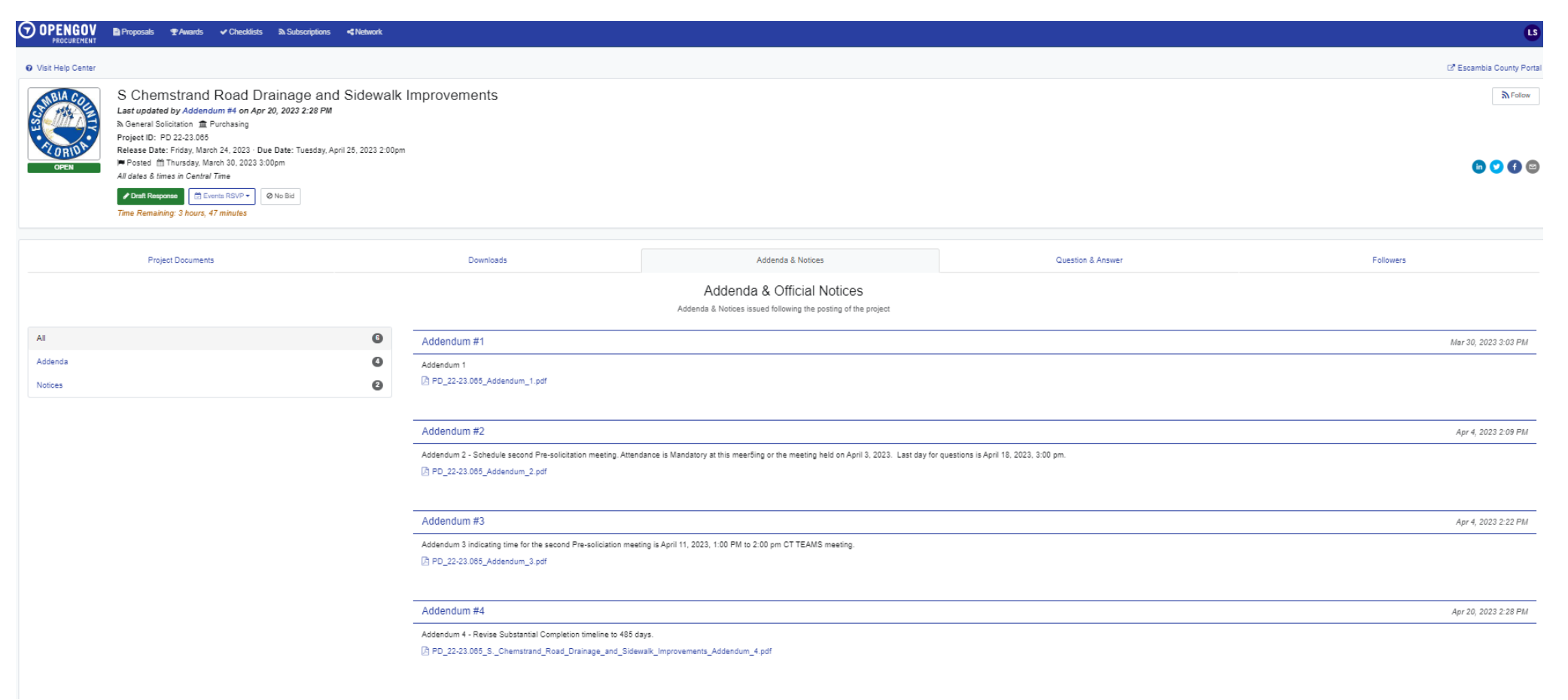

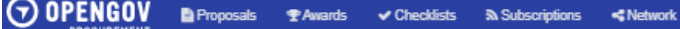

#### O Visit Help Center

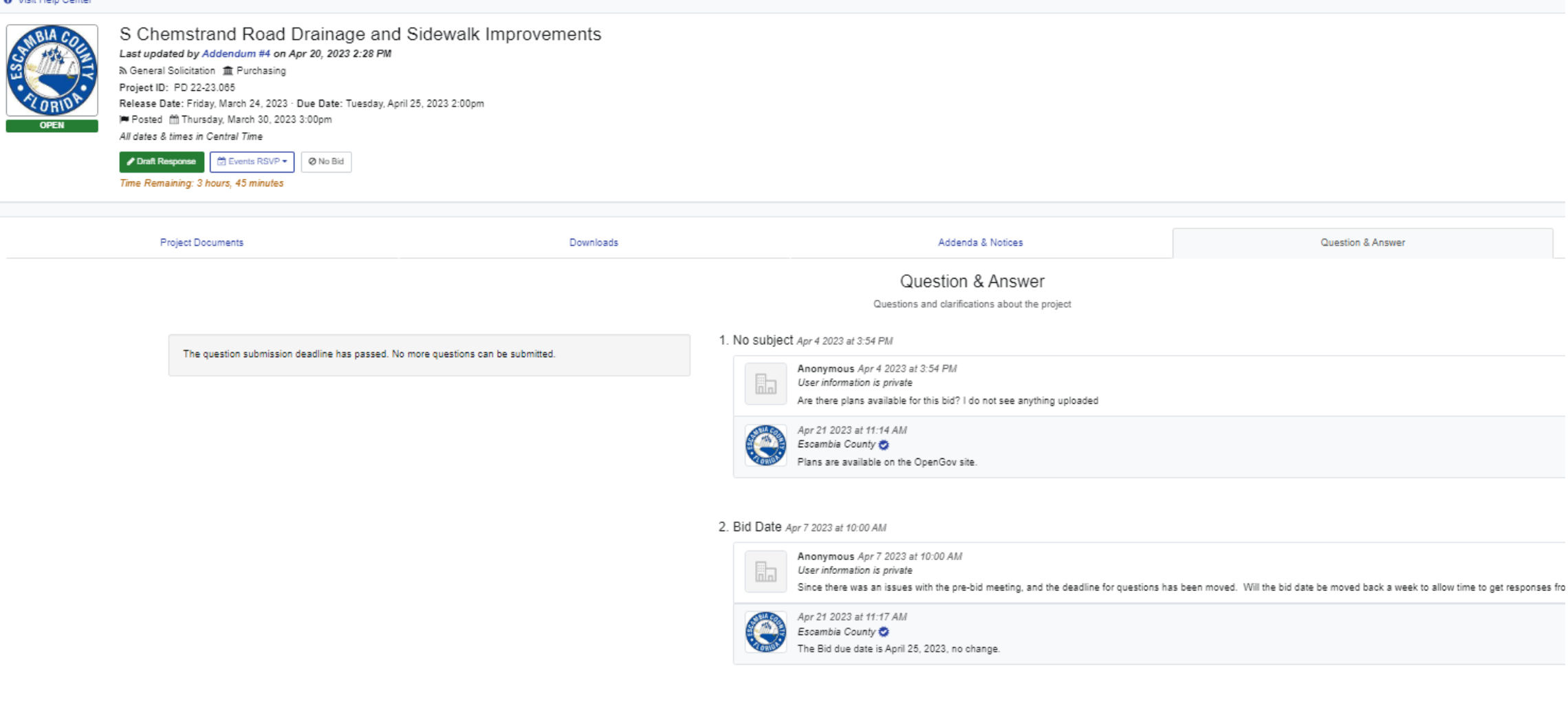

 $\bigodot \text{OPENGOV} \quad \text{B:Proposition 5:} \quad \text{R:Proposition 6:} \quad \text{A:Subcontribution 6:} \quad \text{A:Subcontribution 7:Subconform 8:Subconform 9:Subconform 1:Subconform 1:Subconform 1:Subconform 2:Subconform 1:Subconform 2:Subconform 3:Subconform 3:Subconform 4:Subconform 5:Subconform 5:Subconform 5:Subconform 6:Subconform 6:Subconform 6:Subconform 7:Subconform 7:Subconform 7:Subconform 8:Subconform 8:Subconform 8:Subconform 1:Subconform 1:Subconform 1$ O Visit Help Center LA Escambia County Portal S Chemstrand Road Drainage and Sidewalk Improvements Last updated by Addendum #4 on Apr 20, 2023 2:28 PM 、<br>
N General Solicitation 血 Purchasing Project ID: PD 22-23.065 All dates & times in Central Time Draft Response E Events RSVP + 0 No Bid Time Remaining: 3 hours, 45 minutes **Project Documents** Downloads Addenda & Notices Question & Answer Followers Followers List List of the users who are following updates on this project

 $\mathbf{G}$ 

 $\mathbb{N}$  Follow

 $\begin{array}{c} \bullet \bullet \bullet \bullet \end{array}$ 

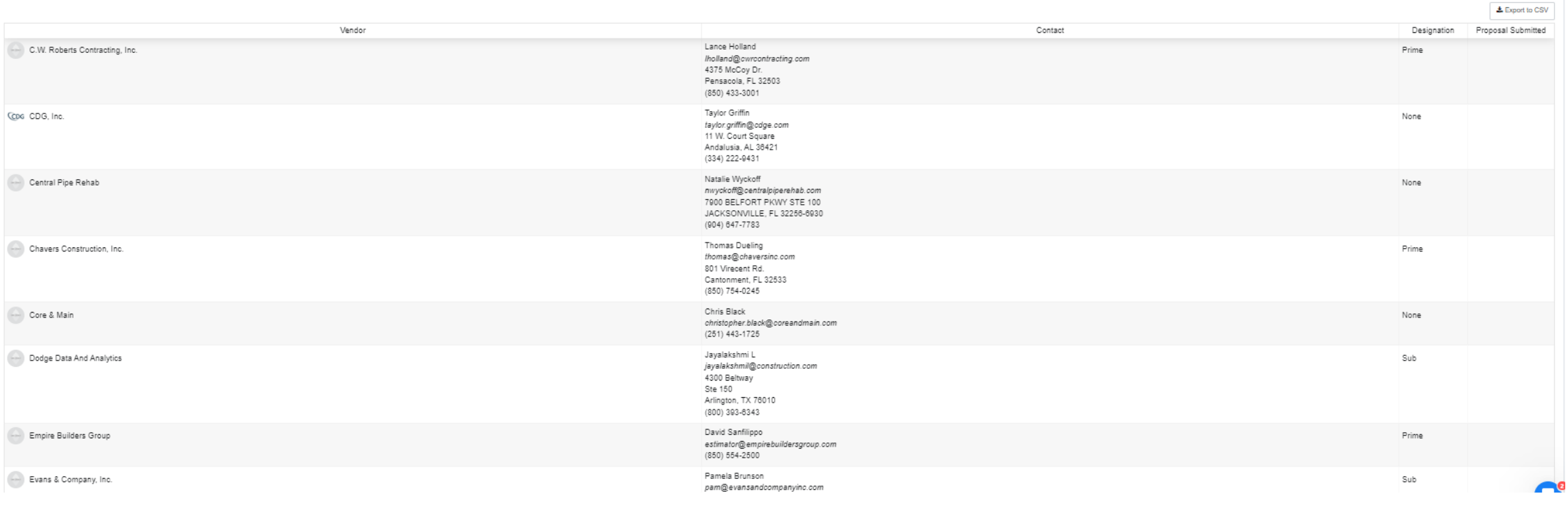

Contact Purchasing

# Purchasing@myescambia.com  $(850) 595-4980$

## Staff:

- Lyndsey Stevens-Interim Director of Purchasing  $\frac{1}{2}$
- Tina Arroyo-Directors Aid  $\frac{1}{2}$
- David Miller-Senior Purchasing Coordinator  $\frac{1}{2}$
- Angela Jones-Senior Purchasing Coordinator  $\frac{1}{2}$
- Buzz Roggenbuck-Purchasing Coordinator  $\bullet^{\bullet}_{\bullet} \bullet$
- Aby Raymond-Purchasing Coordinator  $\frac{1}{2}$